## **INSTALLER WHATSAPP**

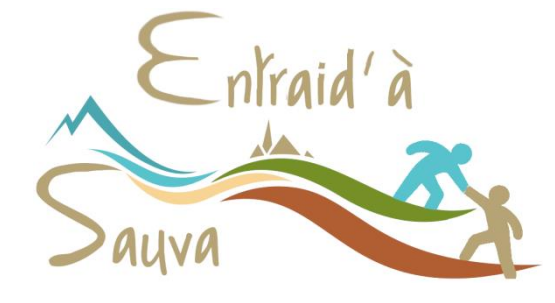

## **Télécharger l'application**

**\_\_\_\_\_\_\_\_\_\_\_\_\_\_\_\_\_\_\_\_\_\_\_\_\_\_\_\_\_\_\_\_\_\_\_\_\_\_\_\_\_\_\_\_\_\_\_\_\_\_\_\_\_\_\_\_\_\_\_\_\_\_\_\_\_\_\_\_\_\_\_**

Rechercher l'application dans la boutique des applications de votre Smartphone, puis suivre les indications d'installation.

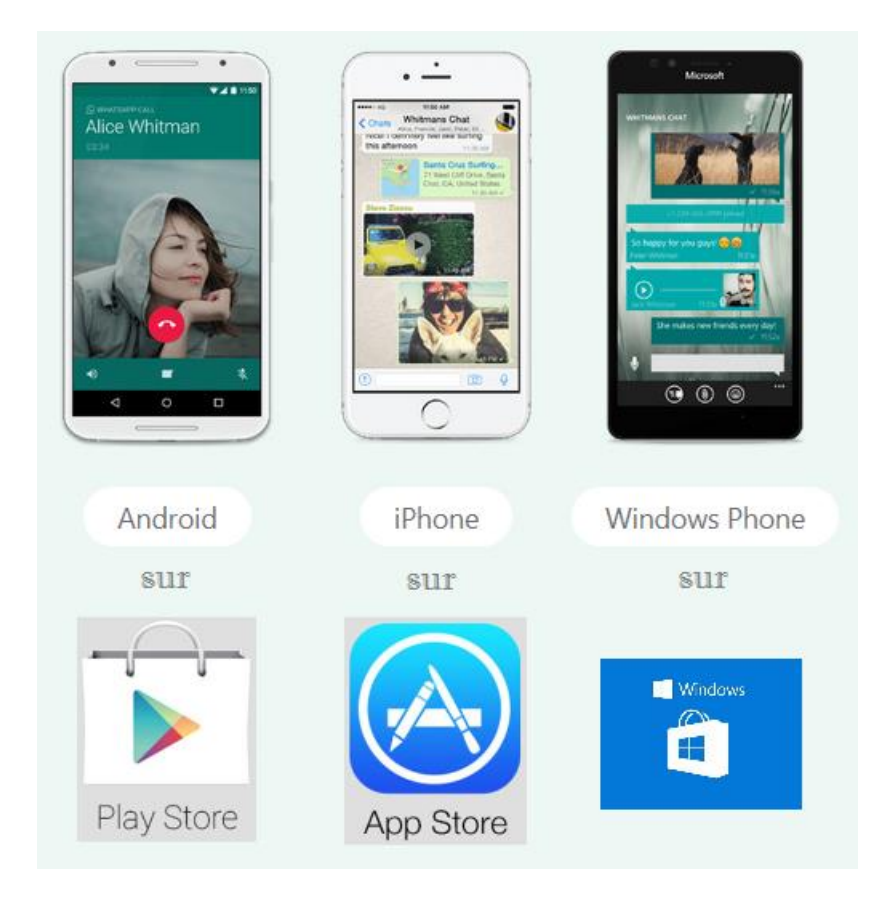